## **Resources for your**

## **Teacher Toolbox**

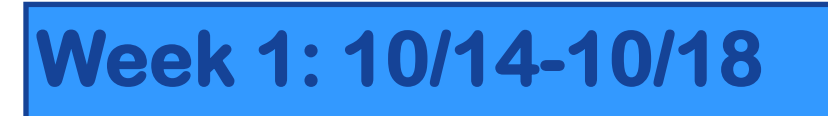

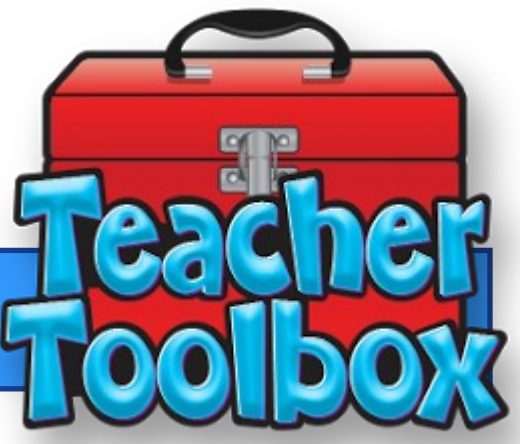

**This Weeks Feature: Aware SubCluster Intervention Report**

**In aware this report allows you to take a unit test and break it into subclusters or topics. You are able to set your own threshold of what percent you would like to see your students being successful on a particular topic. Once you have filled in the required information the report generates a list of students who got the concepts and who is not there yet. This report is great to use as a quick guidance for interventions.**

# **How to Access the Report**

**ON the Analyze Main Page, scroll down until you see the word Reports**

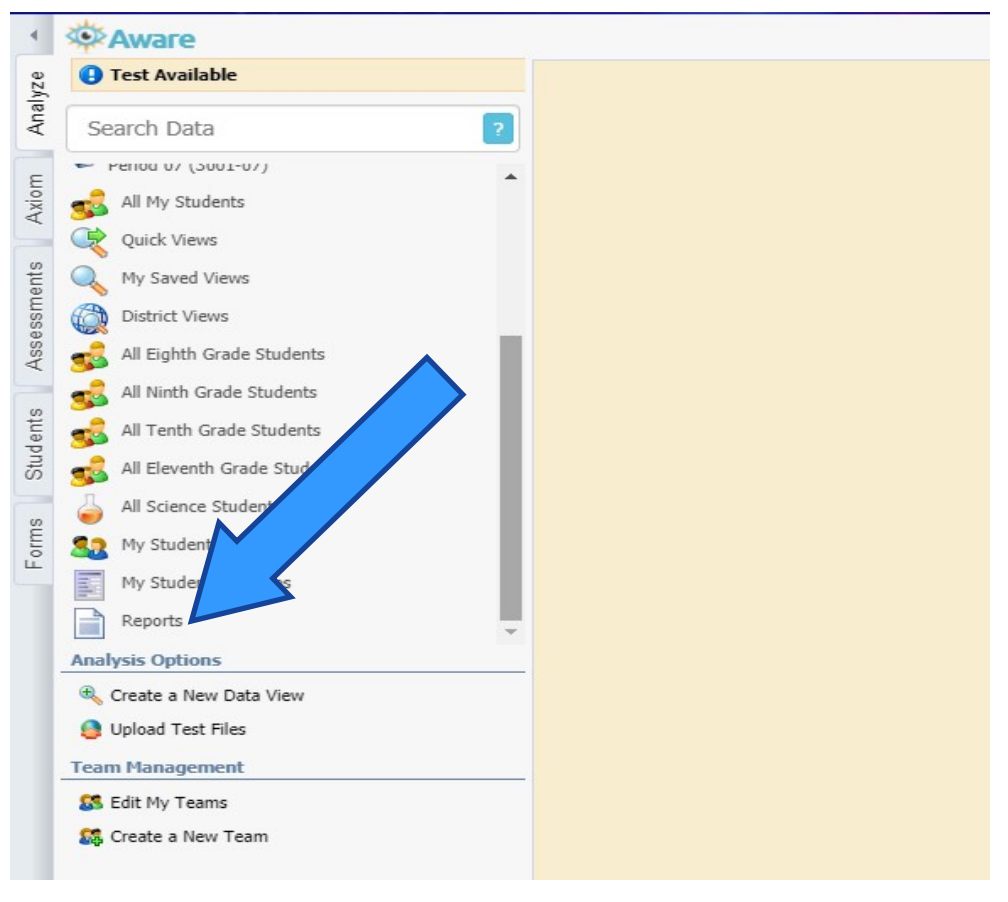

**On the reports page you want to click on the SubCluster Intervention Report**

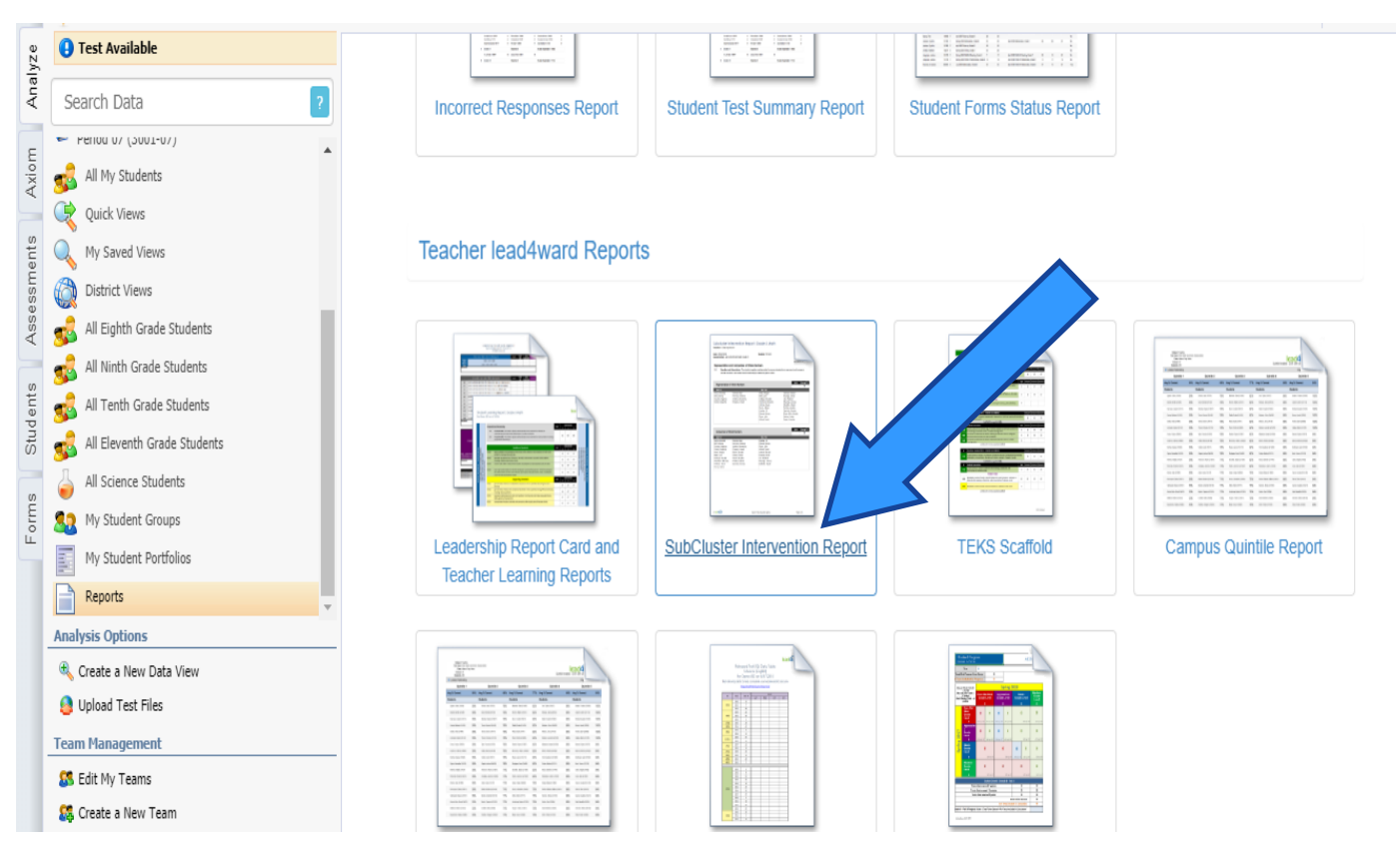

**Enter you testing information and the thresholds cut score for you Got it and Not Yet categories.**

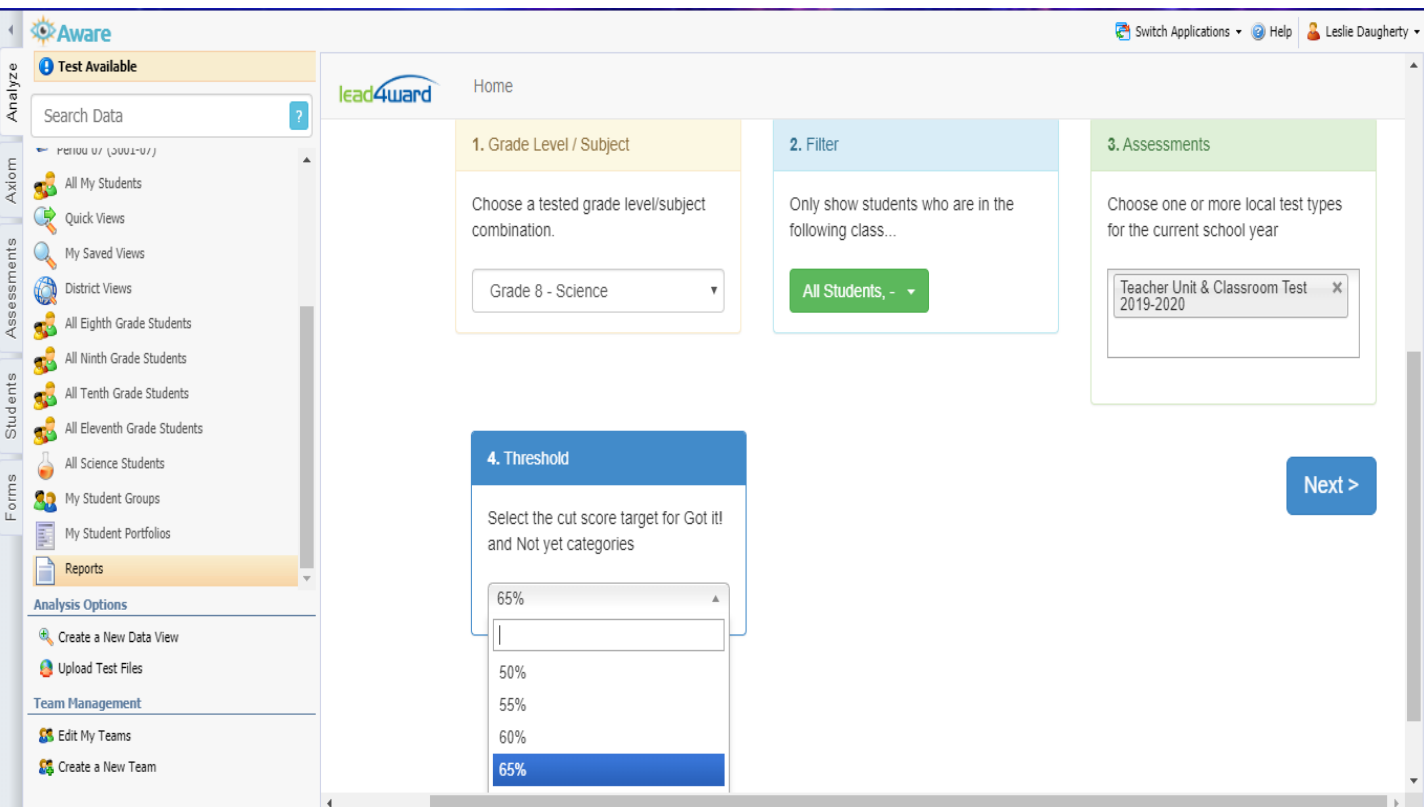

# **SubCluster Intervention Report**

#### 10/14/2019

Eduphoria! Aware

### Subcluster Intervention Report: Grade 8 Science

### Teacher: Leslie Daugherty for All Students

10/14/2019 Date: Aseasments: Science Grade 8 CBA 1 Unit 1 8.5abc Threshold: 65%

#### >> Properties of Atoms

8.5 Matter and energy. The student knows that matter is composed of atoms and has chemical and physical properties.

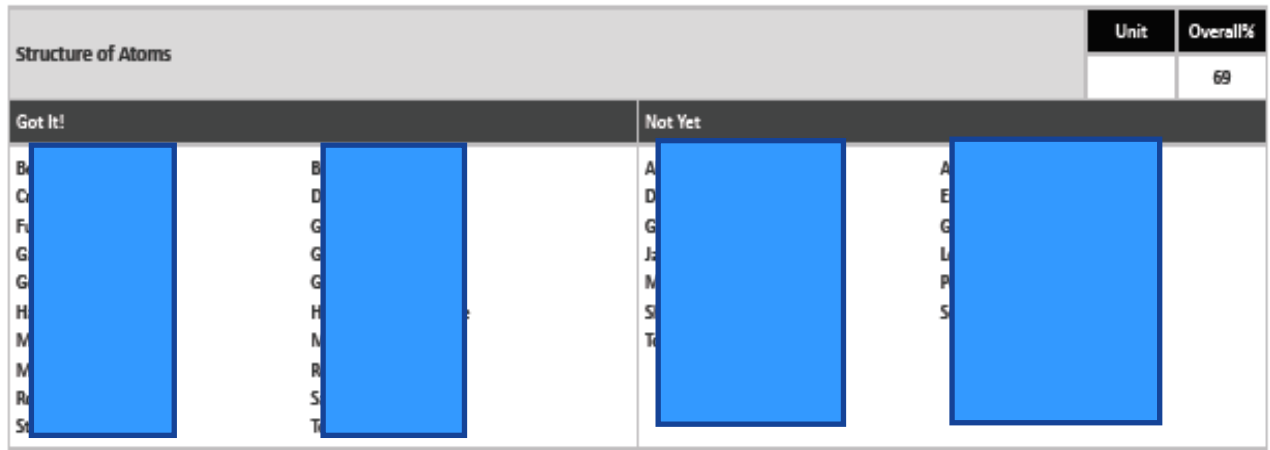

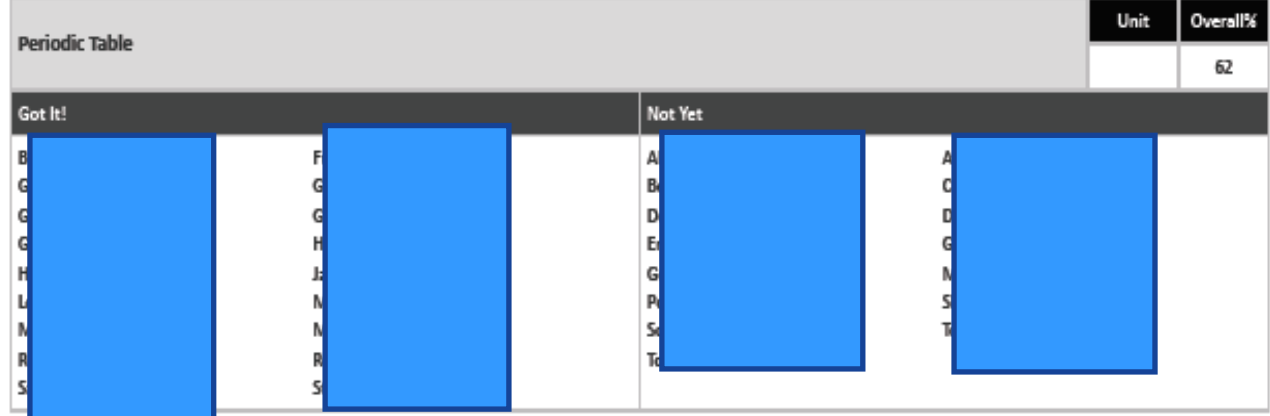

>> TEKS clusters typically requiring additional time and focus in the curriculum